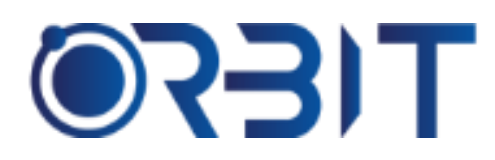

## **Orbit Training Center**

**Engineering Course, Technical Course Computer and IT Courses, Soft Skill**

**Course Description**: Join our Professional Photoshop course training in Dubai, available both in-person and online. Learn the essential skills and techniques to create and edit images using Photoshop software. Whether you're an absolute beginner or an experienced professional seeking to upskill, our intensive program sets you up for success in your chosen field. Get hands-on experience and become proficient in this industry-standard software.

## **PHOTOSHOP**

## **Introduction to Photoshop**

- $\triangleright$  What is Photoshop and its uses
- $\triangleright$  The Photoshop workspace
- $\triangleright$  Opening, saving, and closing files
- $\triangleright$  Setting preferences and optimization

## **Working with Layers**

- $\triangleright$  Understanding layers and their uses
- $\triangleright$  Working with adjustment layers
- $\triangleright$  Layer masks
- ➢ Modifying layers (blending modes, opacity, etc.)

## **Selection Tools**

- $\triangleright$  Rectangle, elliptical, single row/column, and single pixel selection tools
- $\triangleright$  Lasso, magnetic lasso and polygonal lasso tools
- ➢ Quick Selection tool
- ➢ Magic Wand tool
- ➢ Modifying selections

## **Transforming and Retouching**

- ➢ Free transform tool
- ➢ Crop tool
- $\triangleright$  Healing and Spot Healing brushes
- ➢ Clone Stamp tool
- $\triangleright$  Liquefy filter
- $\triangleright$  Smudge and Blur tools

## **Photographic Adjustments and Corrections**

- ➢ Levels, Curves, Shadows/Highlights adjustments
- ➢ Brightness/Contrast, Exposure,
- ➢ Hue/Saturation adjustments
- ➢ Color Balance and Selective Color adjustments
- $\triangleright$  Camera Raw filter
- ➢ Dodge and Burn tools

## **Image Composition**

- $\triangleright$  Arranging layers and objects
- $\triangleright$  Adding graphic elements and text
- $\triangleright$  Perspective Warp tool
- $\triangleright$  Content Aware scaling
- $\triangleright$  Cropping images for different formats

## **Special Effects**

- ➢ Filters Gallery
- $\triangleright$  Stylize and Distort filters
- $\triangleright$  Brush Strokes and Texture filters
- $\triangleright$  Blending modes and layer styles
- ➢ Custom Effects

## **Advanced Edits and Actions**

- ➢ Perspective, Vanishing Point, Puppet Warp tools
- $\triangleright$  Image stabilizing and retouching portraits
- $\triangleright$  Automating with actions

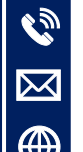

## **+971-552048878**

**[info@orbittraining.ae](mailto:info@orbittraining.ae)**

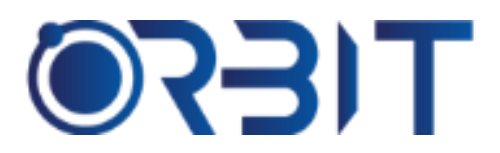

# **Orbit Training Center**

**Engineering Course, Technical Course Computer and IT Courses, Soft Skill**

## **Advanced Color Correction**

- ➢ Match Color, Color Lookup, Hue/Saturation adjustment
- ➢ Selective and Custom Color layers
- $\triangleright$  Color range selection
- $\triangleright$  Advanced color grading

## **Advanced Selection Techniques**

- ➢ Refine Edge selection tool
- ➢ Subject selection with Quick Selection tool
- $\triangleright$  Focus area selection
- $\triangleright$  Complex hair and fur selections

#### **Compositing**

- $\triangleright$  Adding graphics to photos realistically
- $\triangleright$  Cloning and blending techniques
- ➢ Perspective correction
- $\triangleright$  Matching colors and lighting
- $\triangleright$  Complex layer masking

#### **Advanced Imaging**

- ➢ Smart Objects
- $\triangleright$  Exposure blend and HDR merging
- ➢ Panoramas
- $\triangleright$  Focus stacking
- $\triangleright$  Timelapse image processing

#### **Advanced Layer Styles**

- $\triangleright$  Advanced blending modes
- ➢ Advanced layer effects
- ➢ Embossing, outer glows
- ➢ Bevel/ emboss layer effects

#### **Advanced Retouching**

- $\triangleright$  Portrait retouching workflows
- $\triangleright$  Dodge and burn for realism
- $\triangleright$  Skin softening and texture treatments
- $\triangleright$  Body and facial reshaping
- $\triangleright$  Advanced frequency separation

## **Image Optimization**

- $\triangleright$  Optimizing file types and formats
- $\triangleright$  Image sizes for web, print, video
- $\triangleright$  Color profile management
- $\triangleright$  Batch processing tools

Address: 211, Pinnacle Sheikh Zayed Road, Al Barsha 1 Dubai, United Arab Emirates PO Box No. 450450

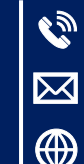

**+971-552048878 [info@orbittraining.ae](mailto:info@orbittraining.ae) [www.orbittraining.ae](http://www.orbittraining.ae/)**